### Grundlagen der Medieninformatik I

T15 - 21.11.2019 Bildkompression

# Übungsblatt 3

• **Abgabe:** 27.11.2019, 23:59 auf StudIP!

- **Hinweis:** Das Verfahren aus dem letzten Tutorium (immer mir dem rechtesten Knoten verbinden) muss **nicht** verfolgt werden, ist allerdings effizienter und weniger irritierend!
- Hauptsache es werden immer die Knoten die am wenigsten vorkommen verbunden!
- Bei korrekter implementierung haben alle Huffman Bäume (egal nach welchem Verfahren) die gleiche **Bitanzahl**
- Bei unterschiedlichen Vorgehen sehen diese auch entsprechend unterschieldlich aus! (Ist aber nicht inkorrekt!)

# Bildkompression

#### • *Problem:*

- Digitale Medien sind große Datenmengen
- Man möchte Speicherplatz sparen
- Mit verlustfreien Verfahren ist mehr als 4:1 kaum möglich

### • *Ziel:*

- Höhere Kompressionrate als bei verlustfreien Verfahren

### *JPEG*

# JPEG

• Nutzt die Eigenarten der Wahrnehmung des Menschen, um das Medium Bild so zu kodieren, dass es die Maschine kompakter speichern kann.

• z.B. Farbe wird nicht so hoch aufgelöst / wahrgenommen wie Helligkeit (Helligkeitsunterschiede werden eher wahrgenommen als Farbunterschiede!) (Sampling)

# Das *JPEG* Verfahren - Übersicht

- 1. Farbraumkonvertierung
- 2. Chroma-Subsampling
- 3. 8x8-Blöcke
- 4. Diskrete Cosinus-Transformation (DCT)
- 5. (neue) Quantisierung
- 6. Zick-Zack-Scan und Lauflängkodierung
- 7. Huffmankodierung

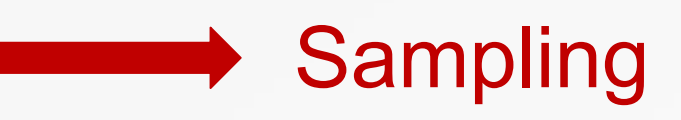

**No. 2** Quantisierung

- 1. Farbraumkonvertierung werden der Register des Register
- Helligkeit von Farbe trennen  $-RGB \rightarrow YCbCr$

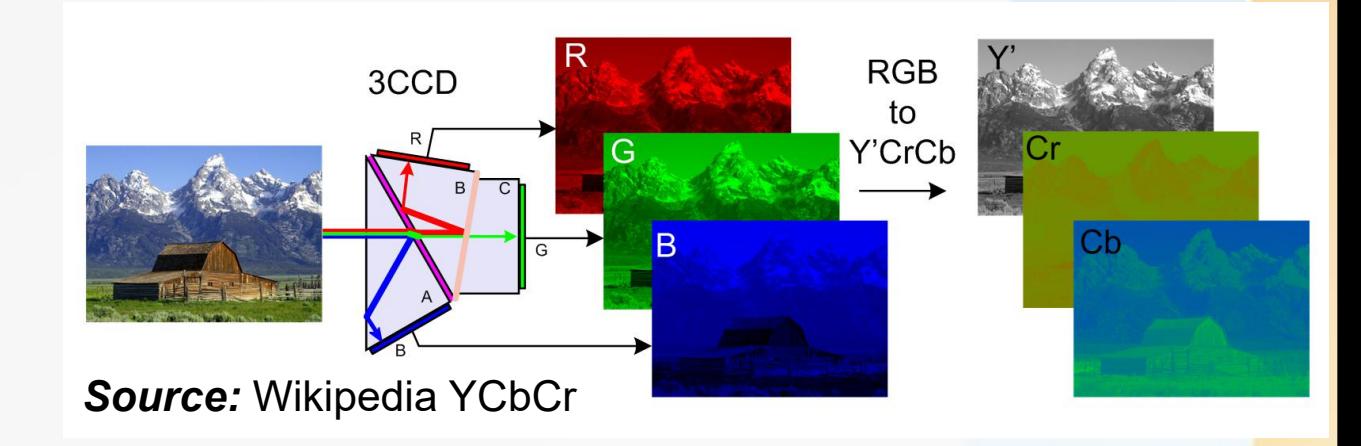

• Dafür wird jeder Pixel nach den folgenden Formeln umgerechnet:

 $Y = 0.299 \times R + 0.587 \times G + 0.114 \times B$  $Cb = -0.168736 \times R - 0.331264 \times G + 0.5 \times B$  $Cr = 0.5 \times R - 0.418688 \times G - 0.081312 \times B$ 

# 2. Chroma Subsampling

• Menschen nehmen Farbänderungen nicht so detaliert wahr wie Helligkeitsänderungen

• meist: 2\*2 Pixel zusammenfassen und durch einen Mittelwert ersetzen

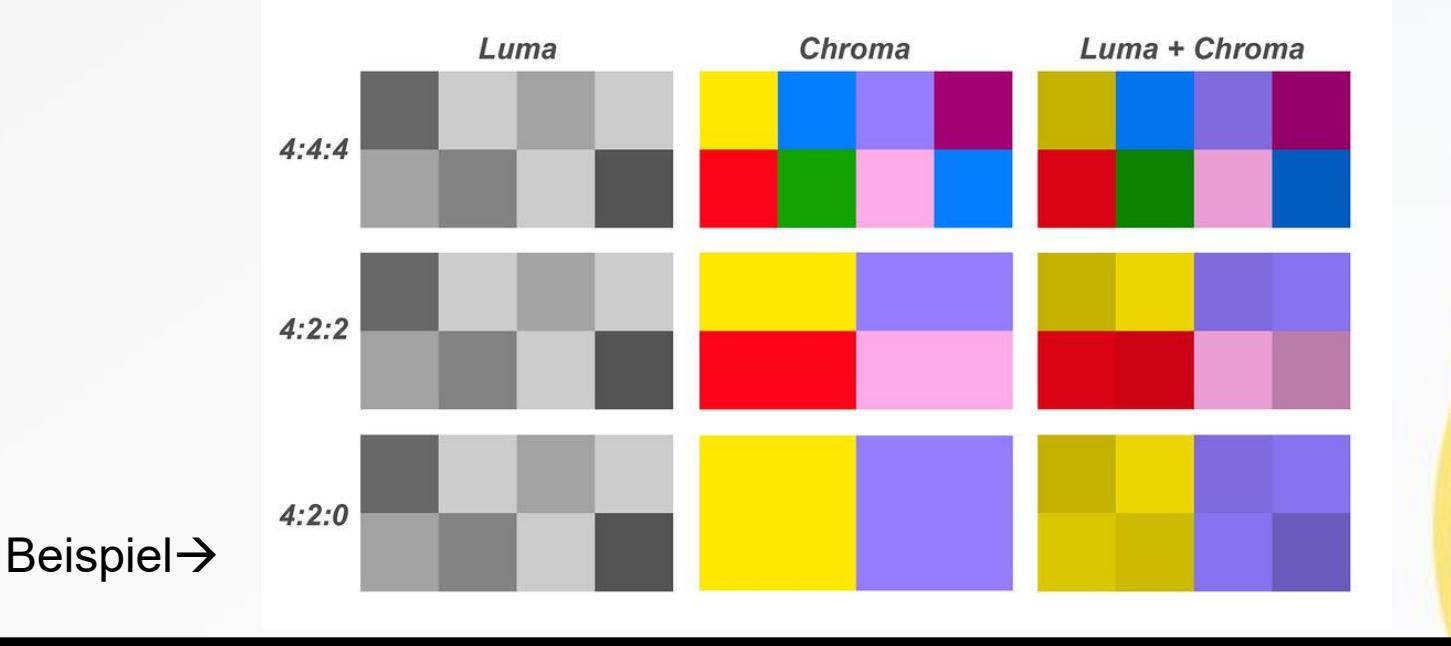

## 3. 8x8 Blöcke

• Bild wird in 8x8 Blöcke aufgeteilt

• Wurde so abgemacht, da es einfacher ist darauf Mathematische Rechnungen auszuführen (effizienter) • Detailierter  $\rightarrow$  Nächste Woche

• Heute geht es um DCT!

#### Erstmal: Summen

- Die Summe einer Formel > Alle elemente von x bis n zusammengerechnet
- $\sum (ax+k) = (ax+1) + (ax+2) + ... + (ax+n)$  $\sum (k+1) = (0+1) + (1+1) + (2)$  $\sum k = 0 + 1 + 2 + 3 + 4 + 5 + 6 + 7 + 8 + 9 + 10 = 55$  $=1$  $=$  5  $k=0$ *n*=10 *k*  $+1) = (0+1) + (1+1) + (2+1) + (3+1) + (4+1) + (5+1)$ *n*  $k=1$  $n=5$  $k+1$ ) = (0+1)  $\int_{0}^{5} (k+1)$ <br> $\int_{1}^{5} (ax+k)$ 0 0  $(k+1) = (0+1) + (1+1) + (2+1) + (3+1) + (4+1) + (5+1)$  $\cdot$  D.h.

## Summe der Summe

• Berechne erst die innere Summe, dann erst die Äußere

$$
\sum_{i=1}^{n} \sum_{j=0}^{n} j = \sum_{i=1}^{n} (0 + 1 + 2 + 3 + ... + n) = (0 + 1 + ... + n) + (0 + 1 + ... + n) + ... + (0 + 1 + ... + n)
$$
  
*n-1* Mal

- In diesem Fall ist "j" die Funktion, da die Summe von j=0 bis n angegeben ist, setzte ein j=0 bis j=n (0+1+...+n)
- Berechne erst die innere Summe von j, bekomme somit eine zweite "Funktion" (0+1+...+n), welche dann noch einmal summiert werden muss (äußere Summe).
- Das obere Beispiel nochmal *Wörtlich*:
- Sum(Sum(j)) = Sum(0+1+...+n) =  $(n-1)*(0+1+...+n)$

# 4. Diskrete Cosinus-Transformation (DCT)

- Ziel: "Grobes" von "Feinem" im Bild trennen
- Feines weniger quantisiert abspeichern

• Wird mit folgender Funktion berechnet:

$$
F(u, v) = \sum_{x=0}^{7} \sum_{y=0}^{7} f(x, y) \cdot \frac{C_u}{2} \cdot \cos(\frac{2 \cdot x + 1}{16} \cdot u \cdot \pi) \cdot \frac{C_v}{2} \cdot \cos(\frac{2 \cdot y + 1}{16} \cdot v \cdot \pi)
$$

- x,y Koordinaten des berechneten Pixel
- f(x,y) Helligkeit des Pixels x,y (müsst ihr nicht berechnen)
- Typisch: F größer bei niedrigen Frequenzen

### Arbeitsblatt!

- Alles angegeben, nicht viel Überlegen, einfach einsetzen!
- Ist nicht so komplizert wie es aussieht!

Die Formel (1) definiert (wie im Übungszettel 5) eine 2\*2 DCT. Formel (2) legt dazu die speziellen Zahlen c<sub>0</sub> und c<sub>1</sub> fest. Formel (3) gibt einige wichtige Funktionswerte von cos an.

$$
F(u, v) = \sum_{x=0}^{1} \sum_{y=0}^{1} f(x, y) \cdot c_u \cdot \cos\left(\frac{2 \cdot x + 1}{4} \cdot u \cdot \pi\right) \cdot c_v \cdot \cos\left(\frac{2 \cdot y + 1}{4} \cdot v \cdot \pi\right), u, v = 0 \dots 1 \quad (1)
$$

$$
c_0 = \frac{1}{\sqrt{2}}, \quad c_1 = 1 \tag{2}
$$

$$
\cos\left(\frac{0}{4} \cdot \pi\right) = 1, \cos\left(\frac{1}{4} \cdot \pi\right) = \frac{1}{\sqrt{2}}, \cos\left(\frac{2}{4} \cdot \pi\right) = 0, \cos\left(\frac{3}{4} \cdot \pi\right) = \frac{-1}{\sqrt{2}}, \cos\left(\frac{4}{4} \cdot \pi\right) = -1 \quad (3)
$$

Rechne Schritt für Schritt eine möglichst weit vereinfachte Formel für F(0,1) aus:

**Lösung**  
\n
$$
F(u, v)
$$
\n
$$
F(0,1) = \sum_{x=0}^{1} \sum_{y=0}^{1} f(x,y) \cdot C_0 \cdot \cos(\frac{2x+1}{4} \cdot 0 \cdot \pi) \cdot C_1 \cdot \cos(\frac{2y+1}{4} \cdot 1 \cdot \pi)
$$
\n
$$
F(0,1) = \sum_{x=0}^{1} \sum_{y=0}^{1} f(x,y) \cdot \frac{1}{\sqrt{2}} \cdot \cos(\frac{2x+1}{4} \cdot 0 \cdot \pi) \cdot 1 \cdot \cos(\frac{2y+1}{4} \cdot 1 \cdot \pi)
$$
\n
$$
F(0,1) = \sum_{x=0}^{1} \sum_{y=0}^{1} f(x,y) \cdot \frac{1}{\sqrt{2}} \cdot \cos(0) \cdot \cos(\frac{2y+1}{4} \cdot \pi)
$$
\n
$$
F(0,1) = \sum_{y=0}^{1} (f(0,y) \cdot \frac{1}{\sqrt{2}} \cdot \cos(0) \cdot \cos(\frac{2y+1}{4} \cdot \pi) + f(1,y) \cdot \frac{1}{\sqrt{2}} \cdot \cos(0) \cdot \cos(\frac{2y+1}{4} \cdot \pi)
$$
\n
$$
F(0,1) = f(0,0) \cdot \frac{1}{\sqrt{2}} \cdot \cos(0) \cdot \cos(\frac{1}{4} \cdot \pi) + f(0,1) \cdot \frac{1}{\sqrt{2}} \cdot \cos(0) \cdot \cos(\frac{2 \cdot 1 + 1}{4} \cdot \pi)
$$
\n
$$
+ f(1,0) \cdot \frac{1}{\sqrt{2}} \cdot \cos(0) \cdot \cos(\frac{1}{4} \cdot \pi) + f(1,1) \cdot \frac{1}{\sqrt{2}} \cdot \cos(0) \cdot \cos(\frac{2 \cdot 1 + 1}{4} \cdot \pi)
$$

$$
F(0,1) = f(0,0) \cdot \frac{1}{\sqrt{2}} \cdot \cos(0) \cdot \cos(\frac{1}{4} \cdot \pi) + f(0,1) \cdot \frac{1}{\sqrt{2}} \cdot \cos(0) \cdot \cos(\frac{2 \cdot 1 + 1}{4} \cdot \pi)
$$
  
+  $f(1,0) \cdot \frac{1}{\sqrt{2}} \cdot \cos(0) \cdot \cos(\frac{1}{4} \cdot \pi)^2 + f(1,1) \cdot \frac{1}{\sqrt{2}} \cdot \cos(0) \cdot \cos(\frac{2 \cdot 1 + 1}{4} \cdot \pi)$   

$$
F(0,1) = f(0,0) \cdot \frac{\sqrt{2}}{1} + f(0,1) \cdot \frac{1}{\sqrt{2}} \cdot 1 \cdot (\frac{-1}{1}) + f(1,0) \cdot \frac{\sqrt{2}}{1} + f(1,1) \cdot 1 \cdot (\frac{-1}{1})
$$
  

$$
\frac{1}{\sqrt{2}}
$$
  

$$
F(0,1) = f(0,0) \cdot \frac{1}{2} - f(0,1) \cdot \frac{1}{2} + f(1,0) \cdot \frac{1}{2} - f(1,1) \cdot \frac{1}{2}
$$
  

$$
F(0,1) = \frac{1}{2} (f(0,0) - f(0,1) + f(1,0) - f(1,1))
$$

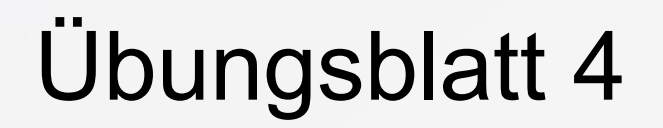

• *Abgabe:* 04.12.2019 - 23:59 auf StudIP!

#### • **Fragen?**

Medieninformatik 1 - Übung 4

**JPEG** 

Einzelaufgabe, 10 Punkte, Abgabe 04.12.2019 um 23.59 Uhr in Stud.IP

Aufgabe 1 - Summe 1 Punkt Chroma-Subsampling: Berechne, um welchen Faktor das Chroma-Subsampling die Datenmenge reduziert (2\*2 Subsampling, R, G, B, Y, Cb, Cr alle 8 bit). Begründe die Antwort.

Aufgabe 2 - Summe 3 Punkte 2\*2 DCT:

### Das Wars mal Wieder!

#### Bis nächste Woche!

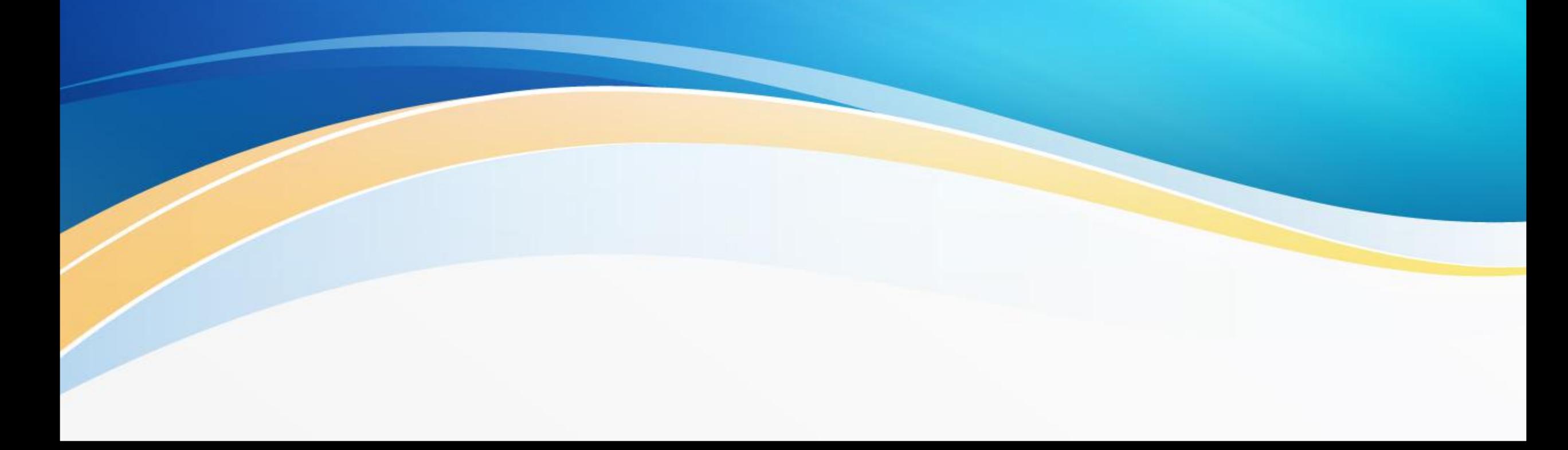